## Logo

Hauptversion (RGB)

Die dynamische Form der überlagernden Vierecke vereint viele Merkmale, für die die diwodo steht:

- Verbindungen schaffen
- Schnittmengen bilden
- flexibel, offen, frei
- leicht lesbar
- einfach
- freundlich

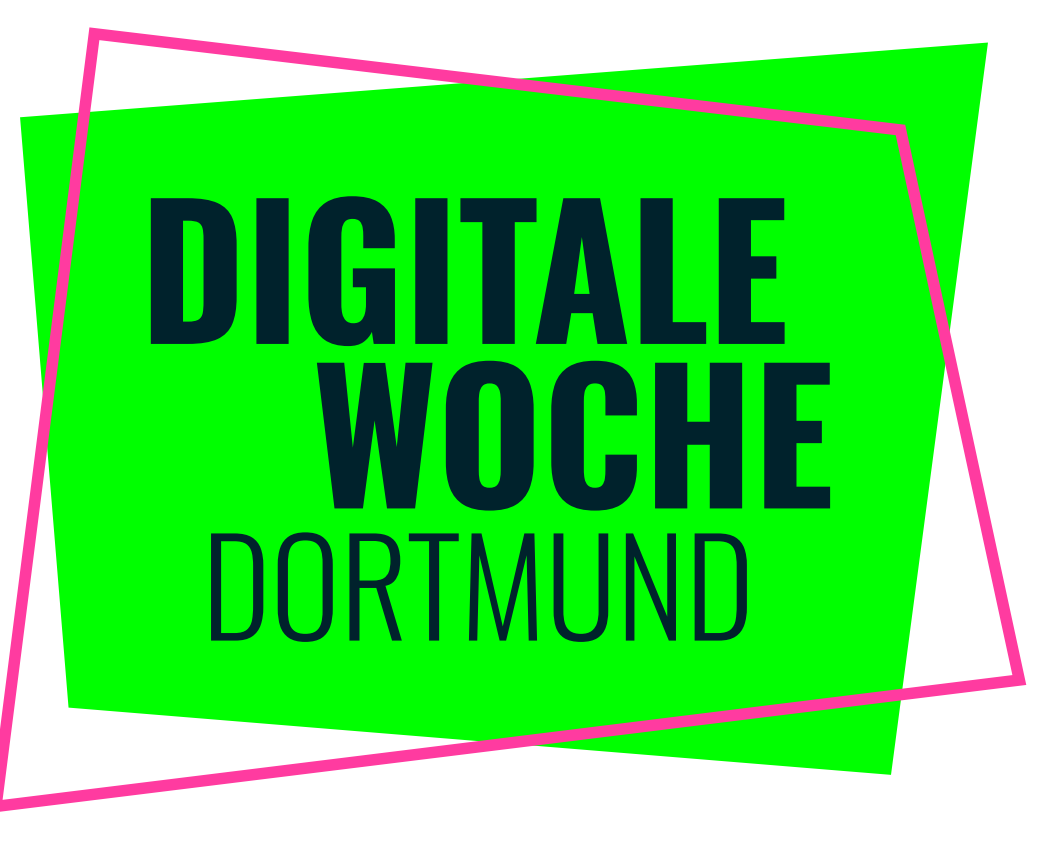

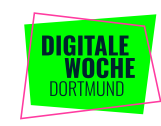

#### Branding | diwodo

### Logo

Weitere Versionen

Die Veranstaltenden erhalten nur die Hauptversion sowie die einfarbige schwarze und weisse Variante, um Verwirrung und uneinheitlicher Verwendung vorzubeugen.

Intern können weitere Varianten verwendet werden, unter entsprechender Berücksichtung dieser Grundregeln:

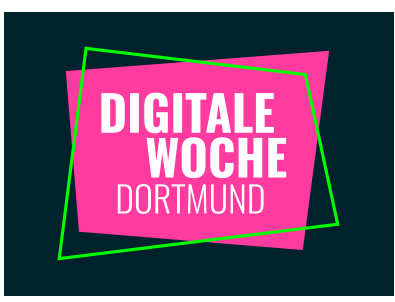

Pinke Version mit weisser Schrift zur Verwendung auf dem dunkelblauen Hintergrund

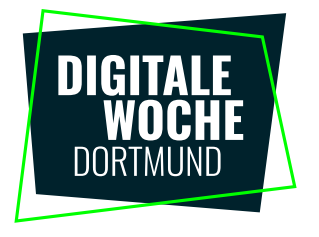

Dunkle Version mit weisser Schrift zur Verwendung auf weiss, wenn im Gesamteindruck die grüne Version zu wenig rauskommt

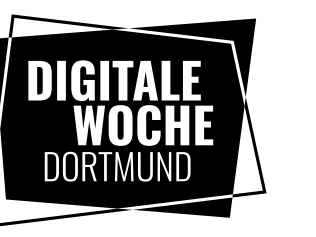

Einfarbige schwarze Version, wenn Farbe nicht möglich oder nicht gewünscht ist

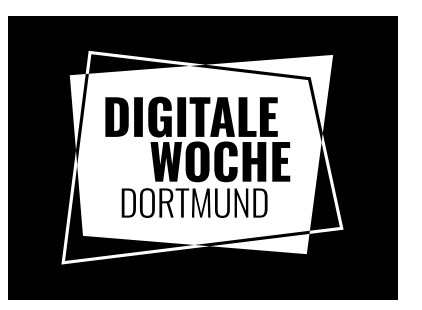

Einfarbige weisse Version, wenn Farbe nicht möglich oder nicht gewünscht ist

### Farben

Das knallige Grün und Pink mit Weiss auf dem dunkelblauen Hintergrund hat eine starke Wiedererkennung und verkörpert gut die Werte der diwodo.

Die Hauptkanäle für die Kommunikation sind digital. Die Farben für den Druck weichen relativ stark von den knalligen RGB-Farben ab. Dies lässt sich lediglich durch dein Einsatz von Sonderfarben (in diesem Fall Tagesleuchtfarben) umgehen.

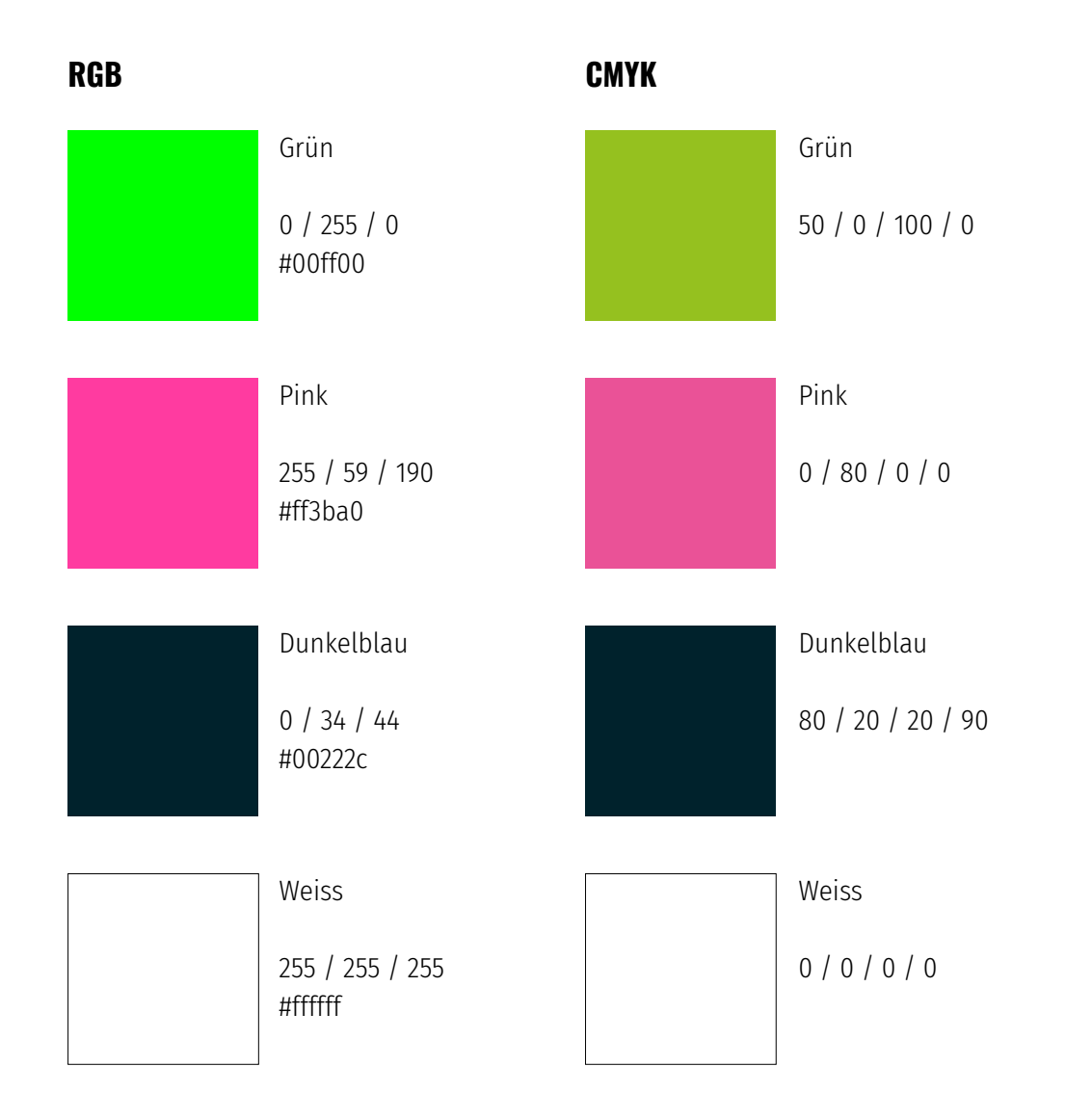

### **Fonts**

Die Schrift Oswald wird für Headlines, Störer und andere große, kurze Textelemente verwendet.

Für Fließtexte ist die Oswald nicht leicht lesbar, daher wird für längere Texte die Fira Sans Condensed verwendet (Hervorhebungen in Fira Sans Condensed Medium).

Beide Schriften sind Google Fonts und über unten stehende Links kostenlos verfügbar.

#### Headlines & Störer:

# Dies ist eine Headline über zwei Zeilen

#### Fließtexte:

Lorem ipsum dolor sit amet, consetetur sadipscing elitr, sed diam nonumy eirmod tempor invidunt ut labore et dolore magna aliquyam erat, sed diam voluptua. At vero eos et **accusam** et justo duo dolores et ea rebum.

Stet clita kasd gubergren, no sea takimata sanctus est Lorem ipsum dolor sit amet. Lorem ipsum dolor sit amet, consetetur sadipscing elitr, sed diam nonumy eirmod tempor invidunt ut labore et dolore magna aliquyam erat, sed diam voluptua.

#### Oswald Light:

Aa Bb Cc Dd Ee Ff Gg Hh Ii Jj Kk Ll Mm Nn Oo Pp Qq Rr Ss Tt Uu Vv Ww Xx Yy Zz ß Ää Öö Üü 1234567890 \* # € % @

Oswald Medium: Aa Bb Cc Dd Ee Ff Gg Hh Ii Jj Kk Ll Mm Nn Oo Pp Qq Rr Ss Tt Uu Vv Ww Xx Yy Zz ß Ää Öö Üü 1234567890 \* # € % @

Oswald Bold: Aa Bb Cc Dd Ee Ff Gg Hh Ii Jj Kk Ll Mm Nn Oo Pp Qq Rr Ss Tt Uu Vv Ww Xx Yy Zz ß Ää Öö Üü 1234567890 \* # € % @

Fira Sans Condensed Light: Aa Bb Cc Dd Ee Ff Gg Hh Ii Jj Kk Ll Mm Nn Oo Pp Qq Rr Ss Tt Uu Vv Ww Xx Yy Zz ß Ää Öö Üü 1234567890 \* # € % @

Fira Sans Condensed Medium: Aa Bb Cc Dd Ee Ff Gg Hh Ii Ii Kk Ll Mm Nn Oo Pp Qq Rr Ss Tt Uu Vv Ww Xx Yy Zz ß Ää Öö Üü 1234567890 \* # € % @

https://fonts.google.com/specimen/Fira+Sans+Condensed

### Sticker & Tags

Sticker und Störer mit Hashtag oder CTAs können frei zur Auflockerung verwendet werden und auch farblich angepasst werden bei Bedarf. Sie sollten nicht gerade gesetzt werden, sondern immer ein bisschen schräg und nicht im Raster, ggf. leicht überlagernd, eben wie "aufgeklebt".

Die Themen-Tags können sowohl in den Anzeigen und Postings als Layout-Elemente verwendet werden, als auch funktional im UX oder in gedruckten Programmflyern. Wenn sie funktional eingesetzt werden, beliben sie gerade und alle in einer Farbe. Bei freier Verwendung in Postings und Co sollten sie, genau wie die Sticker, frei und bunt und leicht überlagernd verwendet werden. Die Themen-Tags sollten innerhalb eines Formats gleichgroß

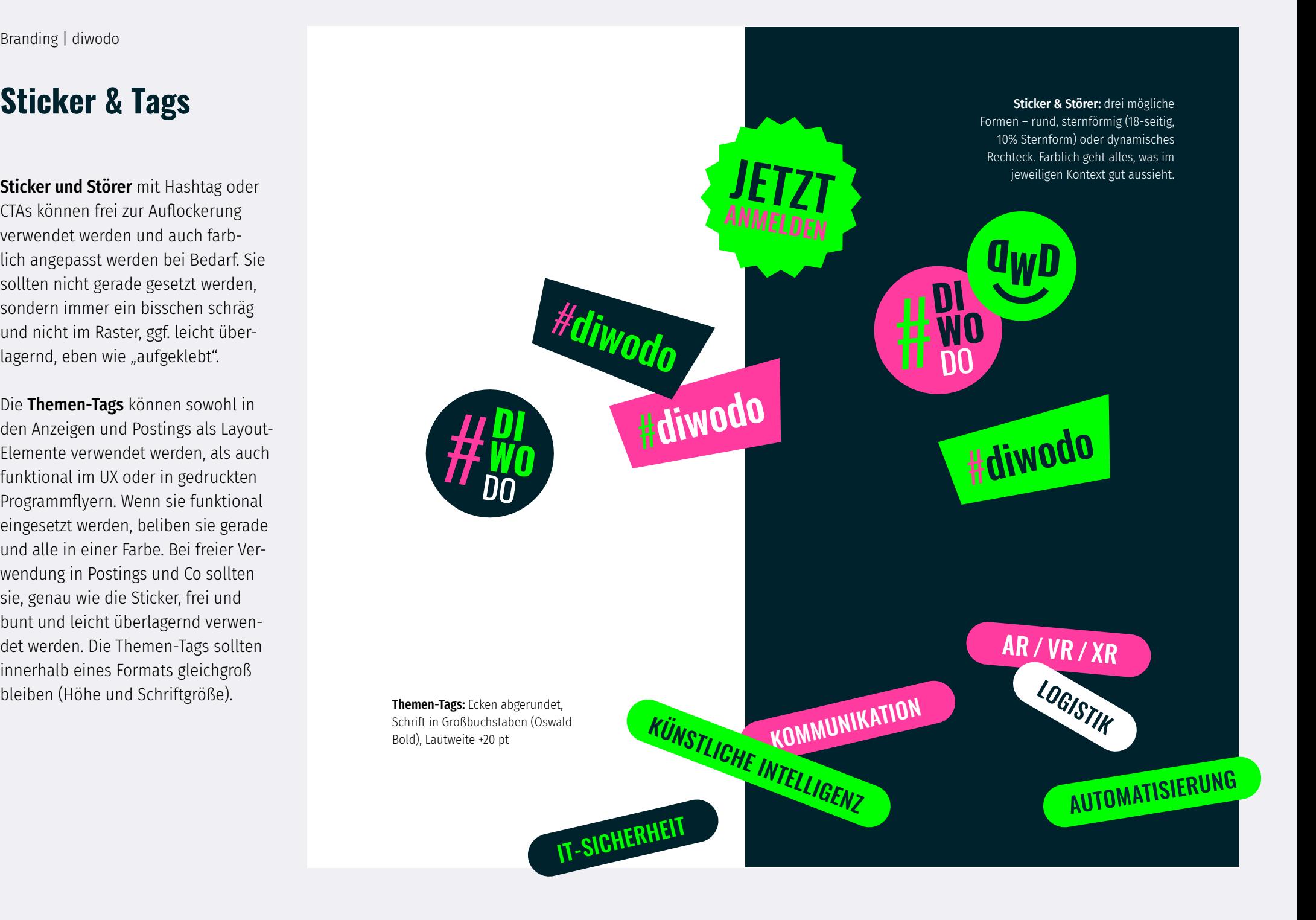

### **Icons**

Die Icons können zur Auflockerung in der Kommunikation verwendet werden. Es gibt kein festes Icon-Set, sonder eher stilistische Vorgaben. So kann nach Bedarf frei ein passendes Icon gesucht und eingesetzt werden.

Stilistik: Die Icons können sowohl als Outline-Version als auch als flächige Version verwendet werden. Bei Outlines auf annähernd gleichbleibende Strichstärke und ähnlichen Detailgrad achten. Bei flächigen Versionen sollten sich farbige Flächen nicht berühren. Icons sollten nicht zu detailliert und dekorativ sein (Icon vs. Illustration) und sollten geometrisch konstruiert sein (nicht im Scribble-Style). Die verwendeten Farben sollten nur die drei Corporate Farben (plus weiss) sein, keine Abstufungen oder anderen Farben.

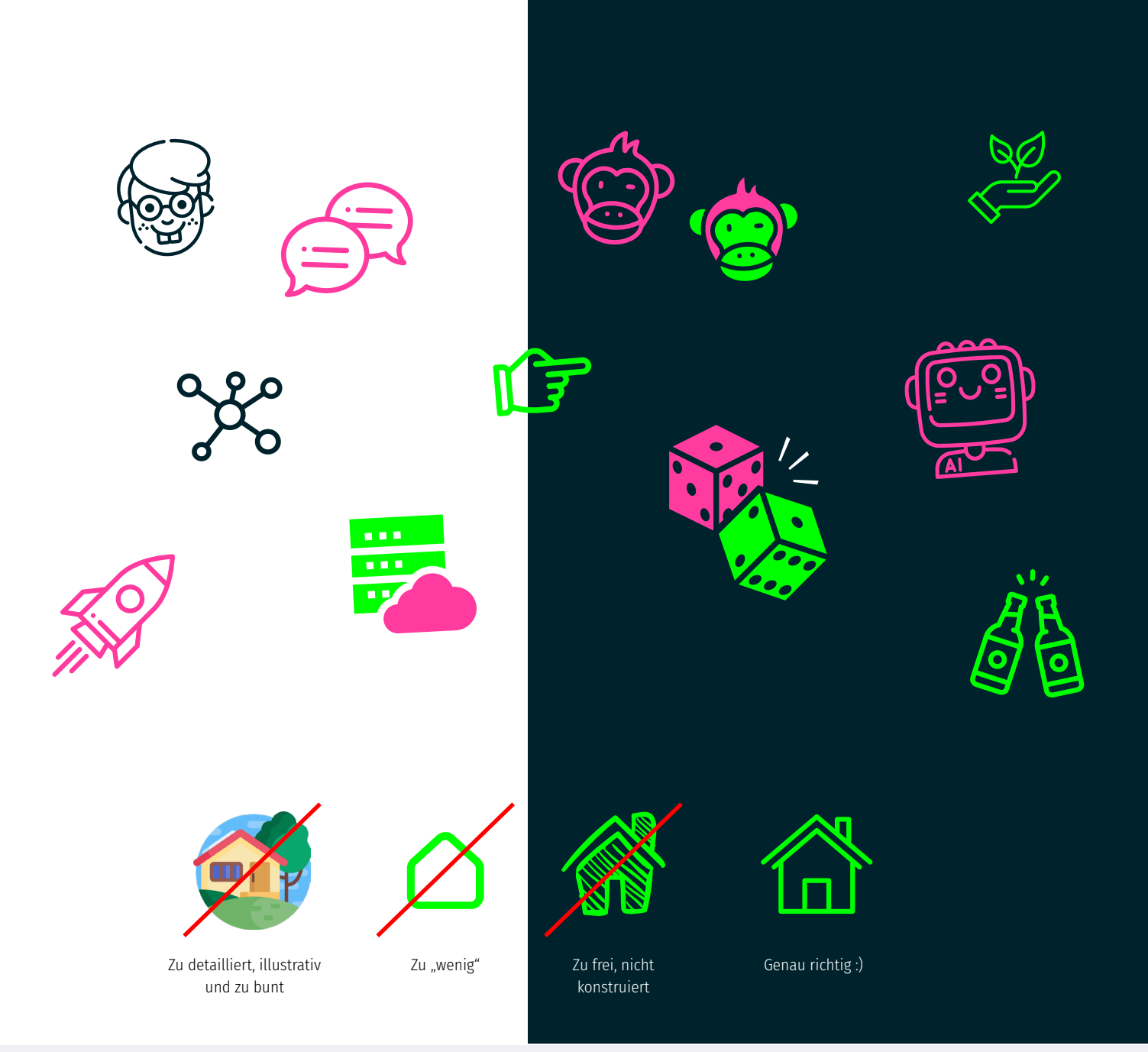

### Bildwelt

Die verwendeten Bilder sollten möglichst "echte Bilder" sein, also keine Stock-Bilder.

Der Stil der Bilder sollte menschlich und nicht "digital" sein, um eine herzliche und nicht maschinelle Atmosphäre zu vermitteln.

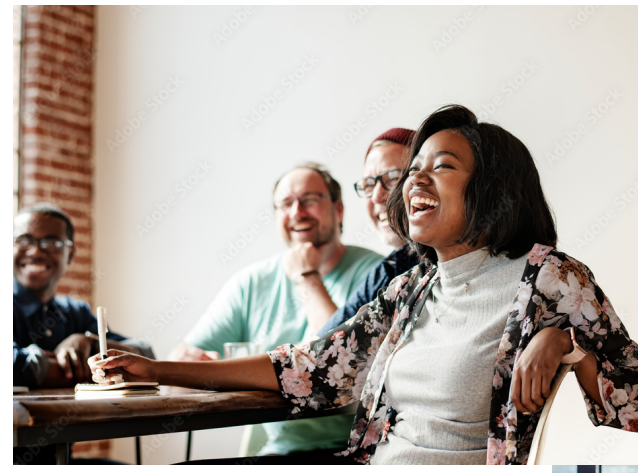

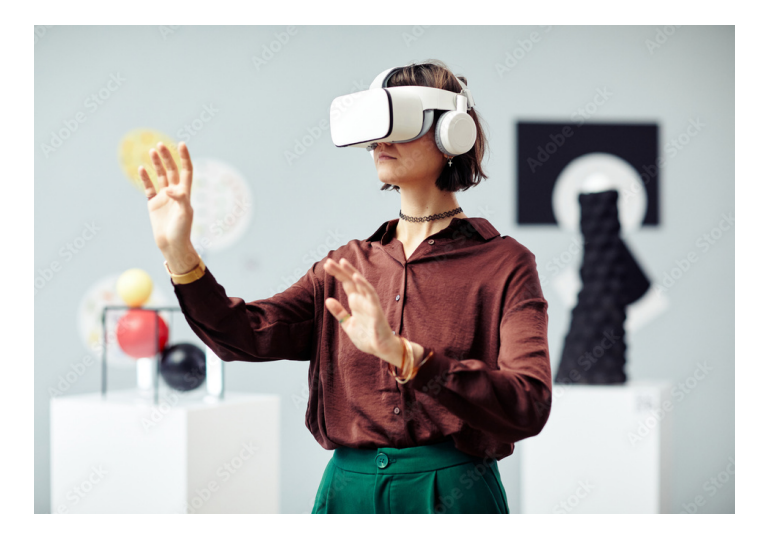

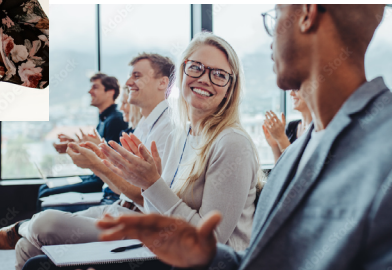

menschlich, authentisch miteinander Spaß Willkommen erleben, entdecken

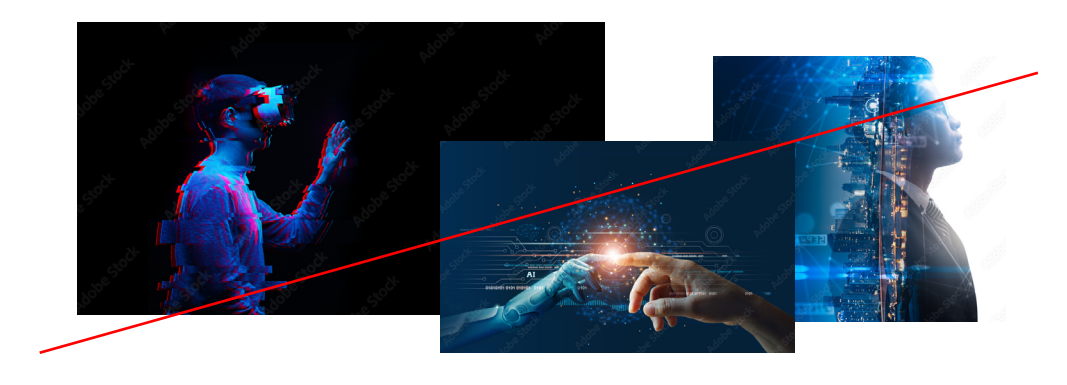

unmenschlich kühl kompliziert schürt Ängste (Sicherheit, Kontrolle)

### Layouts

Das dynamische Rechteck aus dem Logo prägt zusammen mit den Farben das Erscheinungsbild.

Das dynamische Rechteck kann sowohl als Fläche, als Frame für Bilder, und als Outline verwendet werden. Die Eckpunkte und Winkel des Rechtecks können frei gewählt werden, eine senkrechte oder waagerechte Linie oder Kante ist aber zu vermeiden (es muss immer etwas "schief" sein).

Wenn eine Outline über eine andere Fläche oder ein Bild gelegt wird, sollte diese andere Eckpunkte haben als die darunterliegende Fläche oder das Bild.

Überschriften sollten über 2-3 Zeilen laufen und leicht versetzt werden. Auch farblich können die Zeilen sich unterscheiden (wenn es dadurch insgesamt nicht zu bunt und unübersichtlich wird).

Störer, Sticker, Icons und Tags können frei verwendet werden.

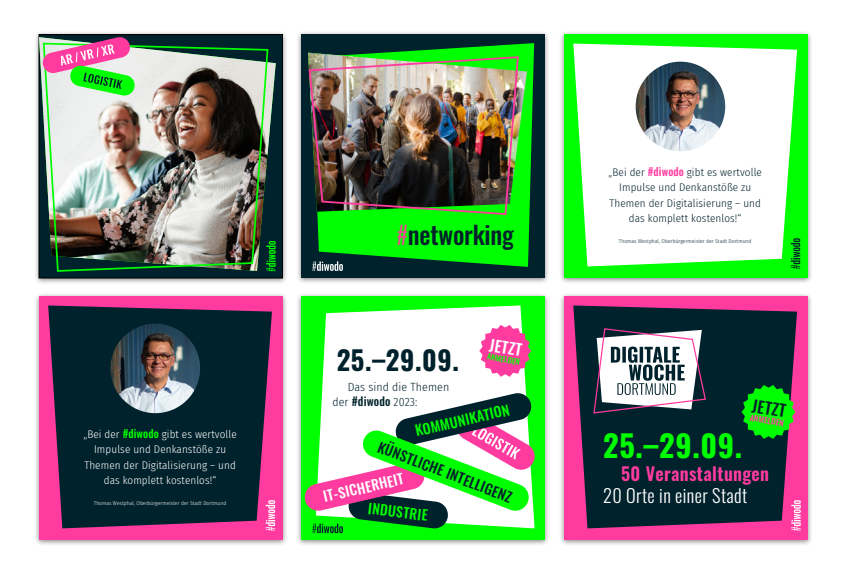

Beispiele für Social Media Postings – Farbe von Hintergrund und daraufliegendem Rechteck frei und bunt. "#diwodo" als Absenderlogo in einer der unteren Ecken, ggf. gestürzt.

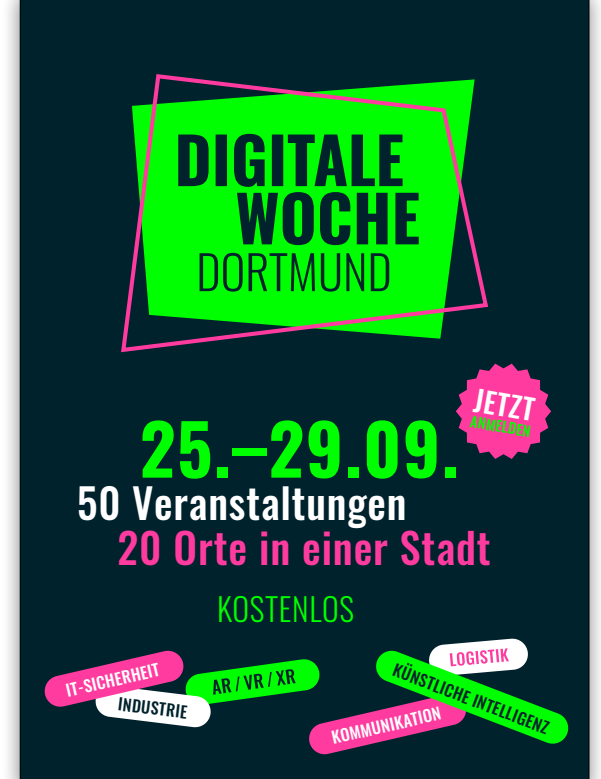

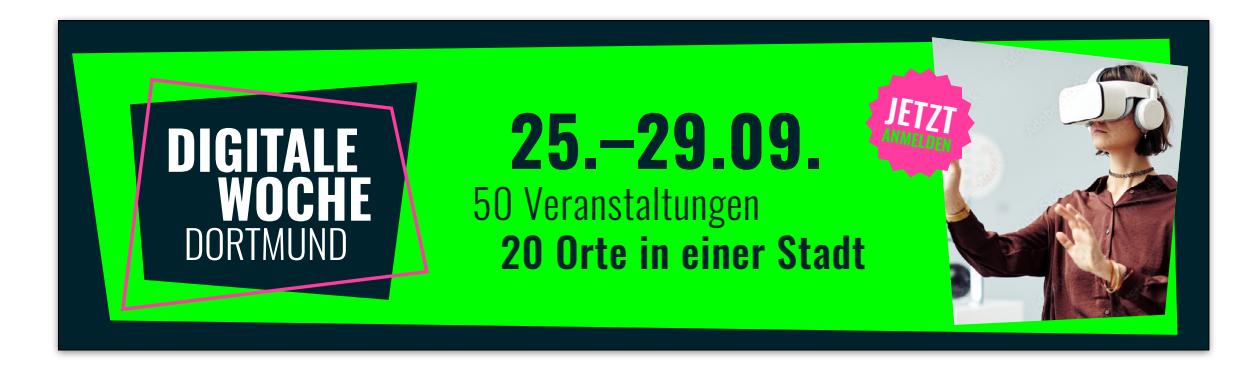